# KLAUSUR

Lineare Algebra (E-Techniker/Mechatroniker/W-Ingenieure/Informatiker)

27.2.2014

## (W. Strampp)

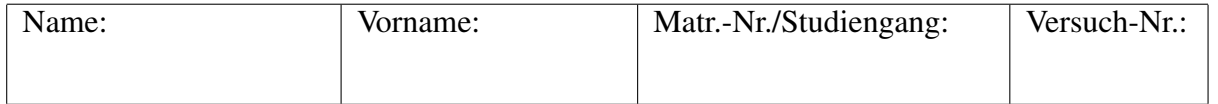

Unterschrift:

Für jede Aufgabe gibt es 10 Punkte. Zum Bestehen der Klausur sollten 18 Punkte erreicht werden.

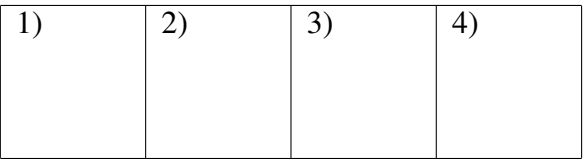

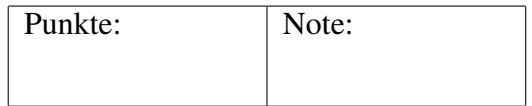

### Fangen Sie für jede Aufgabe ein neues Blatt an. Beschreiben Sie nur die Vorderseite der Blätter. Geben Sie alle Rechenschritte an!

1. (a) Zeigen Sie für  $\vec{a}, \vec{b} \in \mathbb{R}^3$ :

$$
(3\,\vec{a}+\vec{b})\times(\vec{a}-2\,\vec{b})-7\,(\vec{b}\times\vec{a})=\vec{0}\,.
$$

(b) Die Vektoren  $\vec{a}_1$ ,  $\vec{a}_2$ ,  $\vec{a}_3 \in \mathbb{R}^3$  seien linear unabhängig. Sind die folgenden drei Vektoren linear unabhängig:

$$
\vec{b}_1 = \vec{a}_1 - \vec{a}_2 + \frac{1}{3}\vec{a}_3, \quad \vec{b}_2 = -\vec{a}_1 + 2\vec{a}_2 - \vec{a}_3, \quad \vec{b}_3 = \vec{a}_1 + \vec{a}_2 - \vec{a}_3?
$$

(c) Bestimmen Sie *α ∈* R so, dass sich die folgenden Geraden schneiden:

$$
g_1: \vec{r} = \begin{pmatrix} 2 \\ 1 \\ -1 \end{pmatrix} + s \begin{pmatrix} 1 \\ -1 \\ 1 \end{pmatrix}, s \in \mathbb{R}, \quad g_2: \vec{r} = \begin{pmatrix} 1 \\ 0 \\ 1 \end{pmatrix} + t \begin{pmatrix} \alpha \\ 2 \\ 1 \end{pmatrix}, t \in \mathbb{R}.
$$

2. (a) Durch die folgende Gleichung wird in der Gauß-Ebene eine Kurve gegeben:

$$
|z+2 i| = \text{Im}(\bar{z}+i).
$$

Setzen Sie  $z = x + y i$ ,  $x, y \in \mathbb{R}$ , und bestimmen Sie die Kurve. Skizzieren Sie die Kurve.

(b) Geben Sie die komplexe Zahl  $a = 1 + \sqrt{3}i$  in Polardarstellung an. (tan( $\frac{\pi}{3}$ ) =  $\sqrt{3}$ ). Berechnen Sie die Lösungen der Gleichung  $z^5 = a^2$ . (c) Schreiben Sie das Polynom  $p(z) = z^6 - 2z^2$  als Produkt von Linearfaktoren.

#### Bitte wenden!

3. (a) Geben Sie eine Basis des folgenden Unterraums  $U \subset \mathbb{C}^3$  an:

$$
U = \left\{ \begin{pmatrix} a_1 \\ a_2 \\ a_3 \end{pmatrix} \mid i \, a_1 - 2 \, a_2 = i \, a_3 \, , \, a_1, a_2, a_3 \in \mathbb{C} \right\} \, .
$$

(b) Der Unterraum *V ⊂* R <sup>3</sup> besitzt die Basis

$$
\begin{pmatrix} 1 \\ -1 \\ 1 \end{pmatrix}, \begin{pmatrix} 1 \\ 0 \\ 1 \end{pmatrix}.
$$

Bestimmen Sie eine Orthonormalbasis von *V* .

- (c) Geben Sie die Basisübergangsmatrix von der Basis  $\begin{pmatrix} 1 \end{pmatrix}$ *−*1  $\bigg)$ ,  $\bigg( \frac{1}{1}$ 1 ) zur Basis  $\begin{pmatrix} 1 \\ 0 \end{pmatrix}$ 0  $\bigg)$ ,  $\bigg( \frac{1}{2}$ 2  $\Big)$  des  $\mathbb{R}^2$  an.
- 4. (a) Eine lineare Abbildung  $f : \mathbb{R}^2 \longrightarrow \mathbb{R}^3$  werde durch folgende Vorgaben festgelegt:

$$
f\begin{pmatrix}1\\-1\end{pmatrix} = \begin{pmatrix}2\\3\\0\end{pmatrix}, \quad f\begin{pmatrix}1\\1\end{pmatrix} = \begin{pmatrix}1\\0\\1\end{pmatrix}.
$$

Geben Sie die Matrix  $M(f)$  von  $f$  bezüglich der Basis  $\begin{pmatrix} 1 \end{pmatrix}$ *−*1  $\bigg)$ ,  $\bigg( \frac{1}{1}$ 1  $\Big)$  im  $\mathbb{R}^2$ und der kanonischen Basis im  $\mathbb{R}^3$  an.

Bestimmen Sie den Rang von *f*, und geben Sie die Dimension des Kerns von *f* an.

Welches Urbild besitzt der Vektor  $\sqrt{ }$  $\overline{1}$ 3 6 *−*1  $\setminus$  $\int$ ?

(b) Berechnen Sie die Eigenwerte mit zugehörigen Eigenvektoren der Matrix

$$
A = \begin{pmatrix} 2 & 4 \\ 3 & -2 \end{pmatrix}.
$$

Geben Sie die Matrix *A*<sup>10</sup> an.

## Lösungen:

1.a)

$$
(3\,\vec{a} + \vec{b}) \times (\vec{a} - 2\,\vec{b}) - 7\,(\vec{b} \times \vec{a}) = 3\,(\vec{a} \times \vec{a}) + \vec{b} \times \vec{a} - 6\,(\vec{a} \times \vec{b}) - 2\,(\vec{b} \times \vec{b}) - 7\,(\vec{b} \times \vec{a})
$$
  
=  $\vec{b} \times \vec{a} + 6\,(\vec{b} \times \vec{a}) - 7\,(\vec{b} \times \vec{a}) = \vec{0}$ .

1.b)

$$
\lambda_1 \vec{b}_1 + \lambda_2 \vec{b}_2 + \lambda_3 \vec{b}_3 = \vec{0} \iff \begin{aligned} \lambda_1 - \lambda_2 + \lambda_3 &= 0 \,, \\ -\lambda_1 + 2\lambda_2 + \lambda_3 &= 0 \,, \\ \frac{1}{3}\lambda_1 - \lambda_2 - \lambda_3 &= 0 \,, \end{aligned}
$$

Determinante der Systemmatrix:

$$
\det\begin{pmatrix} 1 & -1 & 1 \\ -1 & 2 & 1 \\ \frac{1}{3} & -1 & -1 \end{pmatrix} = 0
$$

Die Vektoren sind linear abhängig. Oder: Gauß-Algorithmus

$$
\begin{pmatrix} 1 & -1 & 1 \ -1 & 2 & 1 \ \frac{1}{3} & -1 & 1 \end{pmatrix} \begin{pmatrix} 0 \ 0 \ 0 \end{pmatrix} \rightsquigarrow \begin{pmatrix} 1 & -1 & 1 \ -1 & 2 & 1 \ 1 & -3 & 3 \end{pmatrix} \begin{pmatrix} 0 \ 0 \ 0 \end{pmatrix} \rightsquigarrow \begin{pmatrix} 1 & -1 & 1 \ 0 & 1 & 2 \ 0 & 2 & 4 \end{pmatrix} \begin{pmatrix} 0 \ 0 \ 0 \end{pmatrix}
$$

System besitzt nichttriviale Lösungen. Vektoren sind linear abhängig. 1.c) Schneiden:

$$
\begin{pmatrix}\ns - \alpha t = -1, \\
-s - 2t = -1, \\
s - t = 2,\n\end{pmatrix}\n\rightsquigarrow\n\begin{pmatrix}\n1 & -\alpha \\
-1 & -2 \\
1 & -1\n\end{pmatrix}\n\begin{pmatrix}\n-1 \\
-1 \\
2\n\end{pmatrix}\n\rightsquigarrow\n\begin{pmatrix}\n1 & -\alpha \\
0 & -2 - \alpha \\
0 & -1 + \alpha\n\end{pmatrix}\n\begin{pmatrix}\n-1 \\
-2 \\
3\n\end{pmatrix}
$$

Schnittpunkt existiert für  $\alpha = -8$ . Geometrisch:

$$
\begin{pmatrix} 1 \\ -1 \\ 1 \end{pmatrix} \times \begin{pmatrix} \alpha \\ 2 \\ 1 \end{pmatrix} = \begin{pmatrix} -3 \\ -1+\alpha \\ 2+\alpha \end{pmatrix} \neq \vec{0}, \begin{bmatrix} 1 \\ -1 \\ 1 \end{bmatrix}, \begin{pmatrix} \alpha \\ 2 \\ 1 \end{pmatrix}, \begin{pmatrix} -1 \\ -1 \\ 2 \end{pmatrix} = 8 + \alpha = 0.
$$

Geraden schneiden sich für  $\alpha = -8$ .

2.a)  $\sqrt{x^2 + (y+2)^2} = -y + 1, 1 \ge y,$  $x^2 + (y+2)^2 = (-y+1)^2$  $x^2 + y^2 + 4y + 4 = y^2 - 2y + 1$ *y* = *−* 1 6  $x^2 - \frac{1}{2}$ 2 *.*  $-2$   $-1$   $-1$   $2$ -1.0 -0.5 0.5 1.0 Die Parabel *y* =  $-\frac{1}{6}$  $\frac{1}{6}x^2 - \frac{1}{2}$  mit der Geraden  $y = 1$ 2.b)  $|a| = 2$ ,  $arg(a) = arctan(\sqrt{3}) = \frac{\pi}{3}$ 3  $a = 2 e^{\frac{\pi}{3}i}.$  $z^5 = 4 e^{\frac{2\pi}{3}i}$ .  $z_k = \sqrt[5]{4} e^{\left(\frac{2\pi}{15} + (k-1)\frac{2\pi}{5}\right)i}, k = 1, 2, 3, 4, 5$ . 2.c)  $z^6 - 2z^2 = z^2(z^4 - 2),$ 2 *√ √*

$$
z^{6} - 2 z^{2} = z^{2} (z^{2} - \sqrt{2}) (z^{2} + \sqrt{2}),
$$
  

$$
z^{6} - 2 z^{2} = z^{2} (z - \sqrt[4]{2}) (z + \sqrt[4]{2}) (z - \sqrt[4]{2} i) (z + \sqrt[4]{2} i).
$$

3.a)

$$
i a_1 - 2 a_2 - i a_3 = 0, \quad a_3 = \lambda, a_2 = \mu, a_1 = -2i \mu + \lambda, \lambda \mu \in \mathbb{C}.
$$

$$
\begin{pmatrix} a_1 \\ a_2 \\ a_3 \end{pmatrix} = \mu \begin{pmatrix} -2i \\ 1 \\ 0 \end{pmatrix} + \mu \begin{pmatrix} 1 \\ 0 \\ 1 \end{pmatrix}, \quad \text{Basis:} \quad \begin{pmatrix} -2i \\ 1 \\ 0 \end{pmatrix}, \begin{pmatrix} 1 \\ 0 \\ 1 \end{pmatrix}.
$$
**3.b)**
$$
\vec{e}_1 = \frac{1}{\sqrt{3}} \begin{pmatrix} 1 \\ -1 \\ 1 \end{pmatrix}, \quad \text{(a) } \vec{e}_1 = \lambda \begin{pmatrix} 1 \\ 0 \\ 0 \end{pmatrix}.
$$

$$
\vec{a}_2 = \begin{pmatrix} 1 \\ 0 \\ 1 \end{pmatrix} - \frac{1}{\sqrt{3}} \begin{pmatrix} 1 \\ 0 \\ 1 \end{pmatrix} \begin{pmatrix} 1 \\ -1 \\ 1 \end{pmatrix} \frac{1}{\sqrt{3}} \begin{pmatrix} 1 \\ -1 \\ 1 \end{pmatrix},
$$

$$
\vec{a}_2 = \begin{pmatrix} 1 \\ 0 \\ 1 \end{pmatrix} - \frac{2}{3} \begin{pmatrix} 1 \\ -1 \\ 1 \end{pmatrix} = \begin{pmatrix} \frac{1}{3} \\ \frac{3}{3} \\ \frac{1}{3} \end{pmatrix}, \vec{e}_2 = \frac{1}{\sqrt{6}} \begin{pmatrix} 1 \\ 2 \\ 1 \end{pmatrix},
$$

3.c)

$$
\begin{pmatrix}\n1 & 1 \\
-1 & 1\n\end{pmatrix}\n\begin{pmatrix}\n1 & 0 \\
0 & 1\n\end{pmatrix}
$$
\n
$$
\begin{pmatrix}\n1 & 1 \\
0 & 2\n\end{pmatrix}\n\begin{pmatrix}\n1 & 0 \\
1 & 1\n\end{pmatrix}
$$
\n
$$
\begin{pmatrix}\n1 & 1 \\
0 & 1\n\end{pmatrix}\n\begin{pmatrix}\n1 & 0 \\
\frac{1}{2} & \frac{1}{2}\n\end{pmatrix}
$$
\n
$$
\begin{pmatrix}\n1 & 0 \\
0 & 1\n\end{pmatrix}\n\begin{pmatrix}\n\frac{1}{2} & -\frac{1}{2} \\
\frac{1}{2} & \frac{1}{2}\n\end{pmatrix}
$$

$$
B = \begin{pmatrix} 1 & 1 \\ -1 & 1 \end{pmatrix}^{-1} \begin{pmatrix} 1 & 1 \\ 0 & 2 \end{pmatrix} = \begin{pmatrix} \frac{1}{2} & -\frac{1}{2} \\ \frac{1}{2} & \frac{1}{2} \end{pmatrix} \begin{pmatrix} 1 & 1 \\ 0 & 2 \end{pmatrix} = \begin{pmatrix} \frac{1}{2} & -\frac{1}{2} \\ \frac{1}{2} & \frac{3}{2} \end{pmatrix}.
$$

Oder direkt:

$$
\begin{pmatrix} 1 \\ 0 \end{pmatrix} = \frac{1}{2} \begin{pmatrix} 1 \\ -1 \end{pmatrix} + \frac{1}{2} \begin{pmatrix} 1 \\ 1 \end{pmatrix},
$$

$$
\begin{pmatrix} 1 \\ 2 \end{pmatrix} = -\frac{1}{2} \begin{pmatrix} 1 \\ -1 \end{pmatrix} + \frac{3}{2} \begin{pmatrix} 1 \\ 1 \end{pmatrix}.
$$

4.a)

$$
M(f) = \begin{pmatrix} 2 & 2 \\ 3 & 0 \\ 0 & 1 \end{pmatrix} .
$$

Rang:

$$
\begin{pmatrix} 2 & 1 \\ 3 & 0 \\ 0 & 1 \end{pmatrix} \rightsquigarrow \begin{pmatrix} 2 & 1 \\ 1 & 0 \\ 0 & 1 \end{pmatrix} \implies \mathbf{Rg}(M(f)) = 2.
$$

Dimensionsformel:

$$
n - \text{Rg}(M(f)) = \text{Dim}(\text{Kern}(f)) \implies 2 - 2 = 0 = \text{Dim}(\text{Kern}(f)).
$$

$$
\lambda_1 \begin{pmatrix} 2 \\ 3 \\ 0 \end{pmatrix} + \lambda_2 \begin{pmatrix} 1 \\ 0 \\ 1 \end{pmatrix} = \begin{pmatrix} 3 \\ 6 \\ -1 \end{pmatrix} \implies \lambda_1 = 2, \lambda_2 = -1.
$$

$$
f\left(2\begin{pmatrix} 1 \\ -1 \end{pmatrix} - \begin{pmatrix} 1 \\ 1 \end{pmatrix} \right) = \begin{pmatrix} 3 \\ 6 \\ -1 \end{pmatrix}, \quad \text{Urbild: } \begin{pmatrix} 1 \\ -3 \end{pmatrix}.
$$

4.b)

$$
\det\begin{pmatrix} 2-\lambda & 4\\ 3 & -2-\lambda \end{pmatrix} = \lambda^2 - 16 = 0.
$$

Eigenwerte:  $\lambda_1 = -4$ ,  $\lambda_2 = 4$ . Eigenvektoren:  $\lambda_1 = -4$ :

$$
\begin{pmatrix} 6 & 4 \ 3 & 2 \end{pmatrix} \begin{pmatrix} u_1 \ u_2 \end{pmatrix} = \begin{pmatrix} 0 \ 0 \end{pmatrix}, \quad \text{Basis des Eigenraums: } \begin{pmatrix} -\frac{2}{3} \\ 1 \end{pmatrix}.
$$

 $\lambda_2 = 4$ :

$$
\begin{pmatrix} -2 & 4 \ 3 & -6 \end{pmatrix} \begin{pmatrix} u_1 \ u_2 \end{pmatrix} = \begin{pmatrix} 0 \ 0 \end{pmatrix}, \quad \text{Basis des Eigenraums: } \begin{pmatrix} 2 \ 1 \end{pmatrix}.
$$

Cayley-Hamilton:

$$
A2 - 16 E = O, \quad A2 = 16 E.
$$

$$
A10 = 165 E.
$$